# When and how to write a paper for the Journal of Great Lakes Research

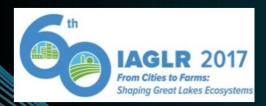

Editor's Workshop IAGLR 2017 – Detroit, Michigan May 15-19

Robert Hecky, JGLR Editor Stephanie Guildford, JGLR Assistant Editor Norine Dobiesz, JGLR Technical Editor, Michigan State University

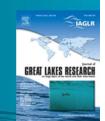

# Overview

- Journal description and purpose
- Publication process
  - Authors
  - Editors
  - Publishers
    - Media promotions

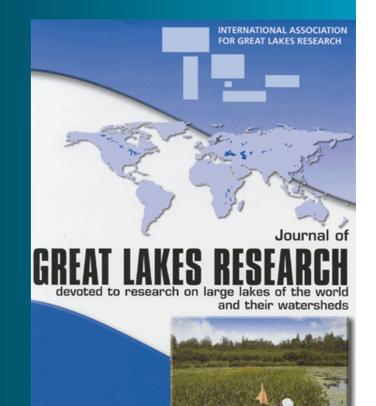

Special Issue on Coastal Indicators Guest Editors: Gerald J. Niemi and John R. Kelly

Volume 33, Special Issue 3, 2007

# Background

- 1957 Great Lakes Research Division, Institute of Science and Technology, University of Michigan
  - published annual Proceedings of the Great Lakes Research
- 1967 IAGLR was formed and conducted annual meetings
- 1974 began publishing the Journal of Great Lakes Research (JGLR), now in its 43rd volume
  Advantage of the journal's association with IAGLR
  A pool of great lakes experts to approach for reviews
  - Reviewers know our lakes and care about the quality of their reviews because they care about the lakes

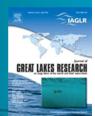

# Journal Description / Purpose

- Focus: world's large lakes and their watersheds
  - Large lakes ~ mean surface area of greater than 500 km<sup>2</sup>
- Multidisciplinary topics
  - Theoretical and applied topics in natural and social science
    - Fields include biology, chemistry, physics, geology, economics, and policy
- Also welcome contributions on
  - Smaller lakes considered especially if the lakes are very deep
  - Saline lakes
  - Research on estuarine waters where the results have application to large lakes
- Published six times per year

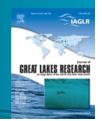

# Types of papers

- Articles
  - Original research results
- Reviews
  - In depth reviews of a particular topic or field
- Notes
  - Short articles on brief but complete projects, significant observations, or preliminary findings

#### Commentaries

 Informational or opinion papers relevant to large lakes research, or are reflections on previously published papers

#### Editorials

- Opinions or ideas of the author(s)
- One journal page in length, published at the beginning of an issue

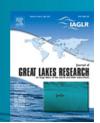

## Publication overview and interactions

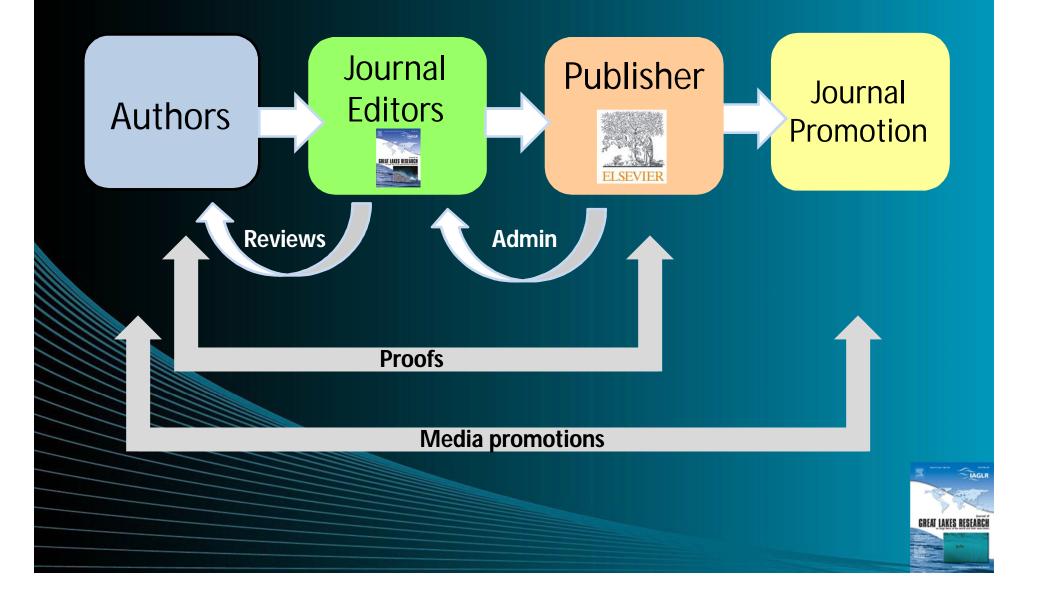

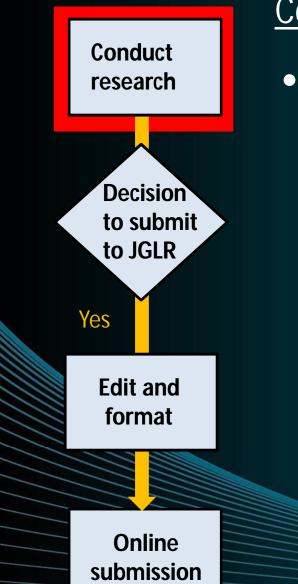

#### Conduct research

- Do good research
  - Read literature, know the topic
  - Define research question
  - Collaborate as needed
  - Sound study design

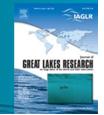

#### REMEMBER: positive and negative results advance your research area

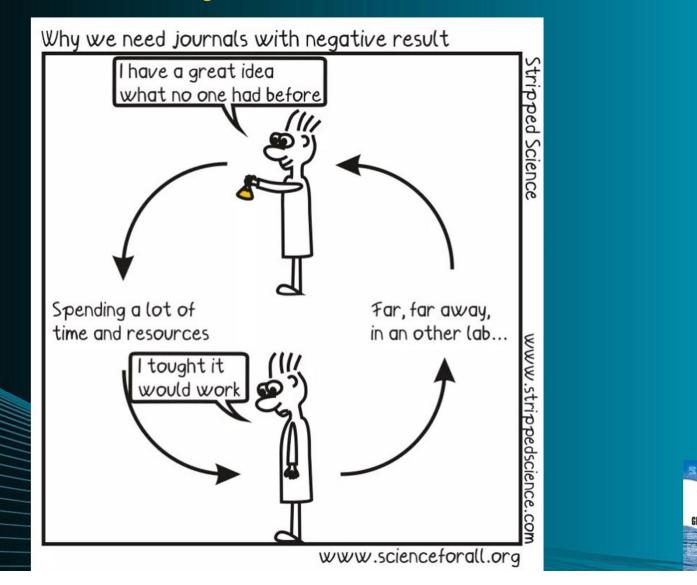

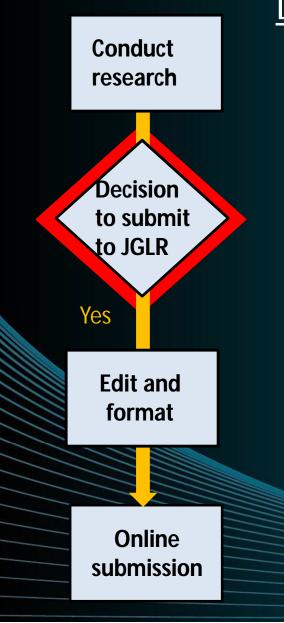

#### Decision to submit to JGLR

- Is my research...
  - An enhancement of published work?
  - Using original methods or results?
  - A review of the subject or field?
- Fit the purpose of the journal?
- Does journal reach your target audience?

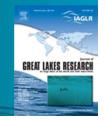

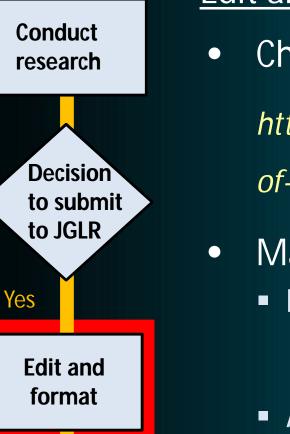

Online submission

#### Edit and format manuscript

Check Guide for Authors

https://www.journals.elsevier.com/journalof-great-lakes-research

- Manuscript preparation
  - Language
    - American <u>or</u> British English language, not a mixture of
  - Abbreviations
  - Nomenclature and units
  - Equations
  - Article Structure

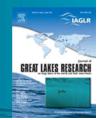

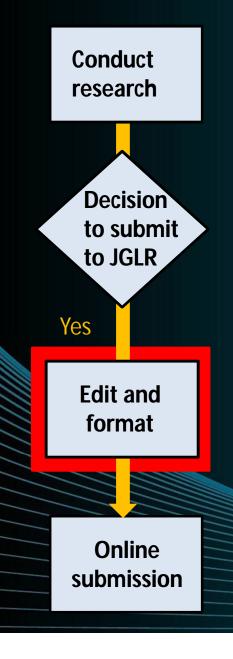

#### Article Structure

- *Title page*: Title, author names and affiliations, corresponding author
- Abstract: Summary of manuscript
  - 250 words or less
- *Keywords:* Minimum 2, maximum 6
- Introduction: Introduce the subject matter
- Methods: Detail methods used
  - **Results:** Concise summary of results

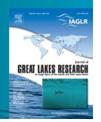

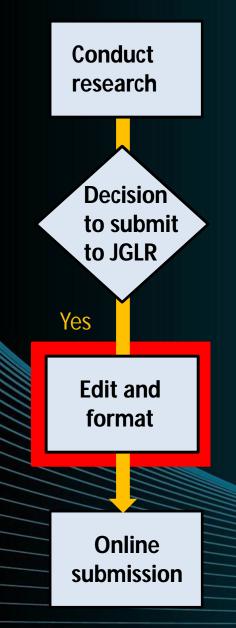

#### <u>Article Structure</u>

- *Discussion:* Highlight significance of results; may be combined with Results section
- Conclusion: Main conclusions of research; may be combined with Discussion or a Results/Discussion section
- Acknowledgements: List others who participated or funded this research
- References: List of references
  - Personal communications and web references are <u>only</u> listed in the text

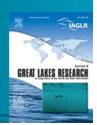

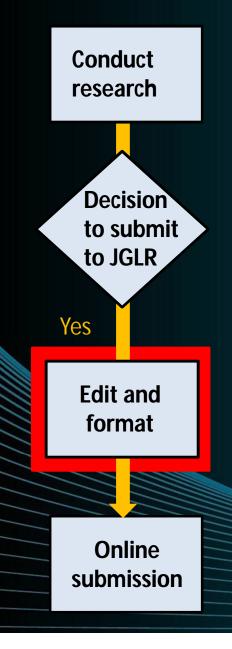

#### Article Structure

- *Tables:* One table per page in portrait format with table number and caption above each
- Figure Captions: Start section on new page and list figure captions in numeric order
- Figures: Separate files for each (Fig1, Fig2, etc.) OR all figures in one document (Figures)
- Appendices: Each appendix as a separate file after the figures
- Supplementary Material: As a separate files after any appendices or figures

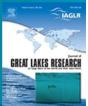

Conduct research Decision to submit to JGLR Yes Edit and format Online submission

#### Online submission – Have ready:

- Letter to the Editor
- Formatted manuscript
- Table & Figure files
- Other: appendices, supplements, ....
- Author list
  - Consider list and order
  - Need Editor's permission to change or delete after you submit
  - Publication could be suspended until resolution reached

Suggested reviewers – 4 names

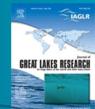

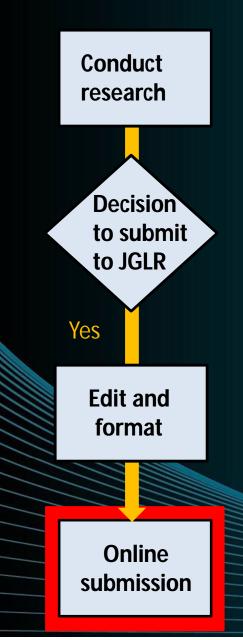

#### Online submission

- Submission address http://www.ees.elsevier.com/glr
- Guides you through process of entering your article details and uploading files
  - Editable files (e.g., Word, LaTeX) required to typeset your article for publication
- Converts files into a single PDF file used in peer-review process
- All correspondence, including notification of the Editor's decision and requests for revision are sent by e-mail to the corresponding author

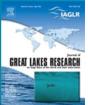

### Elsevier Editorial System (EES) http://www.ees.elsevier.com/glr

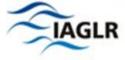

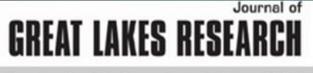

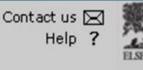

Scopus access for Editors

ome | main menu | submit paper | guide for authors | journal info | register | log in

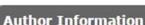

# GREAT LAKES RESEARCH

AGLE

#### Journal of Great Lakes Research

Devoted to Research on Large Lakes of the World and their Watersheds.

#### Official Journal of the <u>International Association for Great</u> <u>Lakes Research.</u>

Welcome to the online submission and editorial system for the *Journal of Great Lakes Research*.

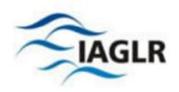

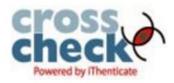

The Journal of Great Lakes Research is multidisciplinary in its coverage, publishing manuscripts on a wide range of theoretical and applied topics in the fields of biology, chemistry, physics, and geology of the large lakes of the world and their watersheds. We also welcome contributions on saline lakes. Research on estuarine waters may be considered if the results have application to large lakes. Large lakes generally are considered as those lakes which have a mean surface area of >500 km<sup>2</sup> (see Herdendorf, C.E. 1982. Large lakes of the world. *J. Great Lakes Res.* 8:379-412, for examples), although smaller lakes may be considered,

for examples), although smaller lakes may be considered, including very deep lakes. For example, the Journal has published papers on the Finger Lakes and, more recently, on Quesnel Lake in British Columbia.

Log in Journal Homepage Authors' Home Guide for Authors Tutorial for Authors Artwork Guidelines Copyright Information EES Retention Policy Funding Bodies Compliance Language Services Authors' Update

#### **Reviewer Information**

#### Log in

<u>Reviewer Guidelines</u> Tutorial for Reviewers

# **EDITORS** Manage all submissions Manage peer reviews Accept **Modify** Reject

1

**AUTHORS:** 

**Revise and** 

resubmit

production

Pre-

#### Editorial process

- Manage all submissions and peer review process
- Decision to accept, modify, reject

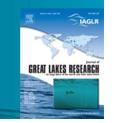

## **EDITORS**

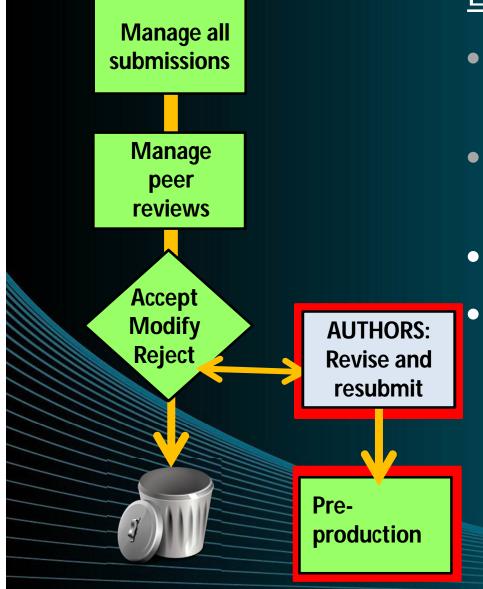

#### Editorial process

- Manage all submissions and peer review process
- Decision to accept, modify, reject
- Authors: revise and resubmit
  - Once paper is accepted, editorial office handles preproduction checks before sending to publisher

#### **Publication process**

**AUTHORS:** Review proofs Production Paper announced online **Publish** ScienceDirect **Expanded** social media posts

- Authors receive proofs, revise as needed, return to Elsevier
- Paper moves to production and is typeset for publication
- Paper is announced online with DOI
- Journal promotions posts title and abstract on Facebook
- Completed issue = paper is formally released on Science Direct with page numbers

Journal promotions contact selected authors to highlight papers on social media

# Enhanced journal media promotions

 Promotion Team posts all manuscripts on Facebook with a basic posting

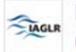

International Association for Great Lakes Research (IAGLR)

Published by Jenilee G [?] · March 9 · 🚱

http://www.sciencedirect.com/.../article/pii/S038013301730028X

# Microbial pollution characterization of water and sediment at two beaches in Saginaw Bay, Michigan

Singing Bridge Beach and Whites Beach in Saginaw Bay have been designated as impaired water bodies by the Michigan Department of Environmental Quality (MDEQ). To quantify microbial loads and to determine probable sources of elevated

SCIENCEDIRECT.COM

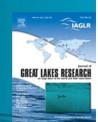

# Enhanced journal media promotions

- Promotion Team will contact selected authors for expanded posts on Facebook and Twitter
- Authors can contact the Promotions Team Chair, Jory Jonas, at jglrpromo@iaglr.org if they want an expanded posting
  - Description
  - Photos and/or figures

#### NEW in 2016

al Association for Great Lakes Research

by Jory Jonas [?] - January 30 - 🚷

Le whitefish sampling efforts reveal significant mixing of genetic subpopulations in Lake Michigan's commercial harvest.

Read more in the Journal of Great Lakes Research: http://www.sciencedirect.com/.../article/pii/S0380133016000332

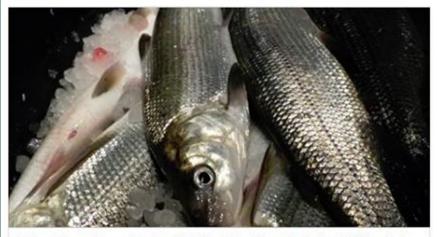

Mixed stock analysis of Lake Michigan's Lake Whitefish Coregonus clupeaformis commercial fishery

) support the primary commercial fishery in Lake Michigan. Discrete genetic stocks of lake whitefish have been identified and tagging data suggest stocks...

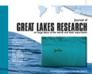

# Enhanced journal media promotions

- Selected articles are also highlighted

   on the IAGLR website
   http://www.iaglr.org/journal/releases/
  - IAGLR newsletter on a periodic basis

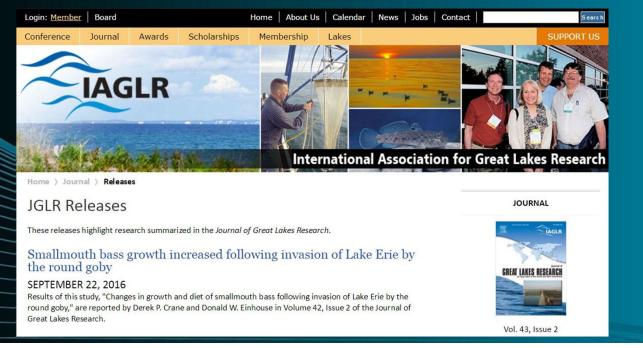

GREAT LAKES RESEARCH

# Remember.....

- Determine if there's a fit between your research topic and the journal's purpose and audience
- Follow the <u>Guide to Authors</u> when preparing your manuscript
- Have files and associated information ready when you login to EES
- Follow instructions in emails as you progress through reviews and proofs
  - Be prepared to respond to inquires from the Promotions Team so your research gets promoted through social media
  - Do not hesitate to contact us if you run into problems or have questions during ANY stage of the process

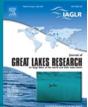

# THANK YOU

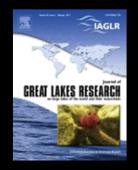

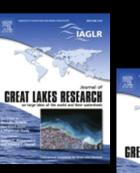

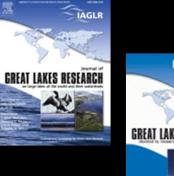

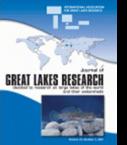

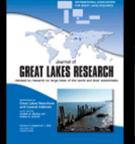

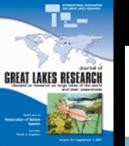

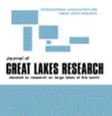